#### **ploterr**

- nakreslí jednotlivé body grafu a k nim znázorní chyby
- [xvalue], yvalues, sigma\_yvalues,  $[psym={1 to 10}]$ ]
- předpokládá symetrické chyby (tj. datové body jsou uprostřed chybových úseček)
- jednoduchá, nepříliš variabilní

#### **oploterr**

– stejné jako "ploterr", ale kreslí pouze error bary, tj. umožňuje "vyhrát" si s grafem přes "plot"

#### **errplot**

- $-$  [x], lower estimates, upper estimates, [width=value]
- width je defaultně 0.01 (tj. 1 procento z šířky grafu)
- color
- thick
- psym
- symsize (dá se použít i u normálního plot; defaultní je 1)

### **3 různé systémy fontů**

- -1: Hershey vector fonts defaultní; výhoda: složeno ze segmentů, dá se otáčet, atd., výhodné u 3D grafiky ("čáry"), nezávislé na device
- 0: device (hardware) fonts (fonts supplied by the graphics device); nejde ukázat na obrazovce, ale má smysl třeba pro kreslení do .ps, kde je pak text skutečně jako text
- 1: TrueType font  $($ "vyplněné čáry")

## **Vektorové fonty**

- showfont, číslo, název
- 3: Simplex Roman, 4: Simplex Greek, 5: Duplex Roman, 6: Complex Roman, 7: Complex Greek, 8: Complex Italic, 9: Math and Special, 11: Gothic English, 12: Simplex Script, 13: Complex Script, 14: Gothic Italian, 15: Gothic German, 16: Cyrillic, 17: Triplex Roman, 18: Triplex Italic, 20: Miscellaneous
- nastavení fontu pomocí "embedded formatting command": plot, ..., title='!5Title'
- $-$  příklad: tisk "angstrom": print, string("305b)
- (print, 'FF'x, '100'b, '77'o)

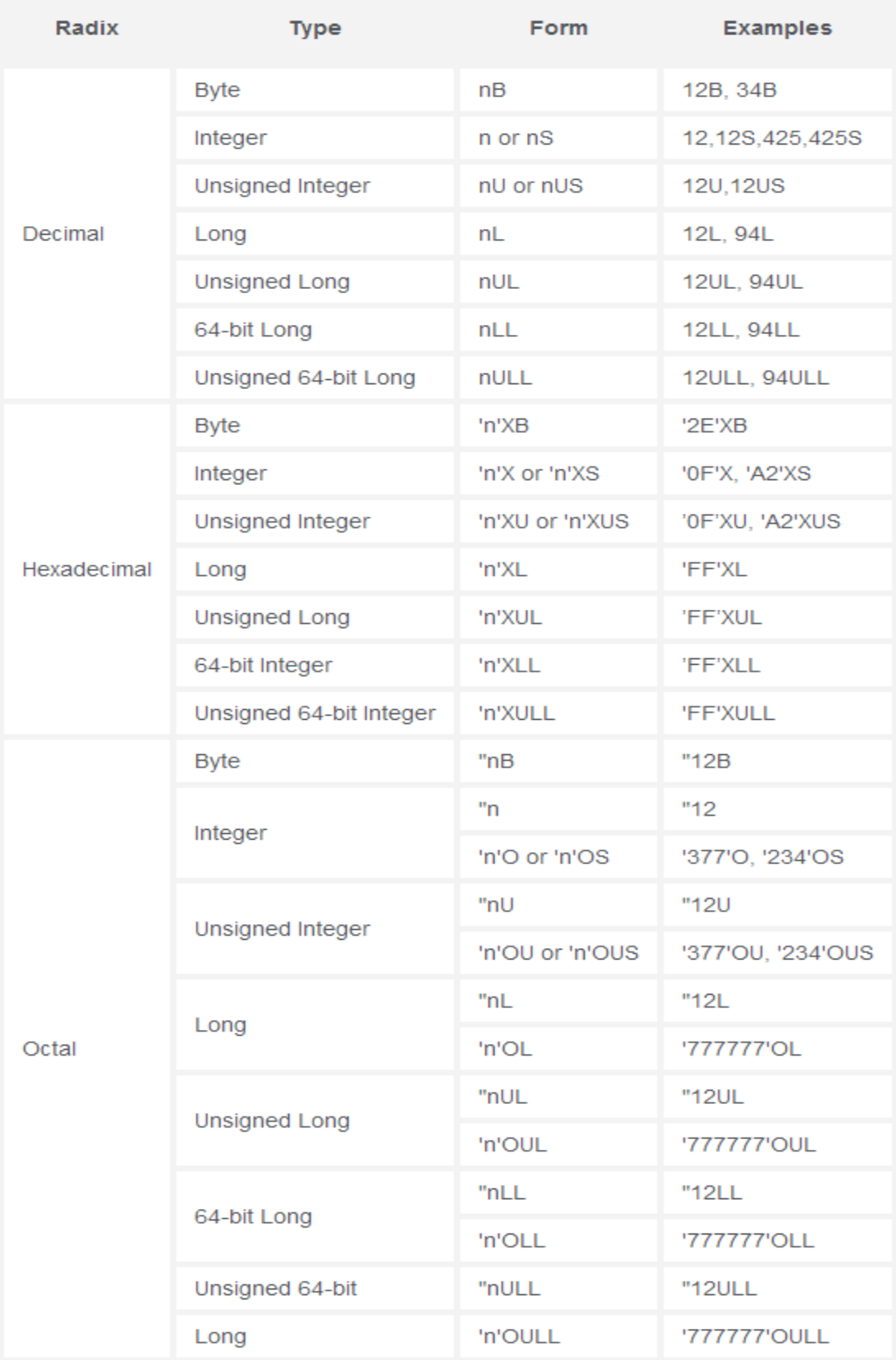

# **TrueType fonty**

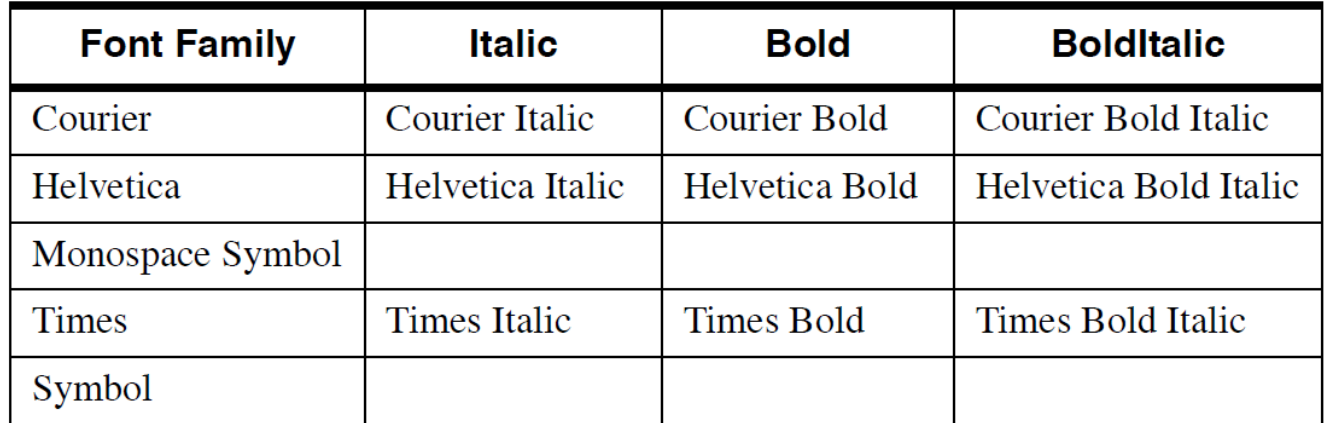

SHOWFONT, 'Helvetica', 'název', /TT\_FONT

DEVICE, SET\_FONT='Helvetica Bold Italic', /TT\_FONT

(případně opět přes "embedded formatting commands")

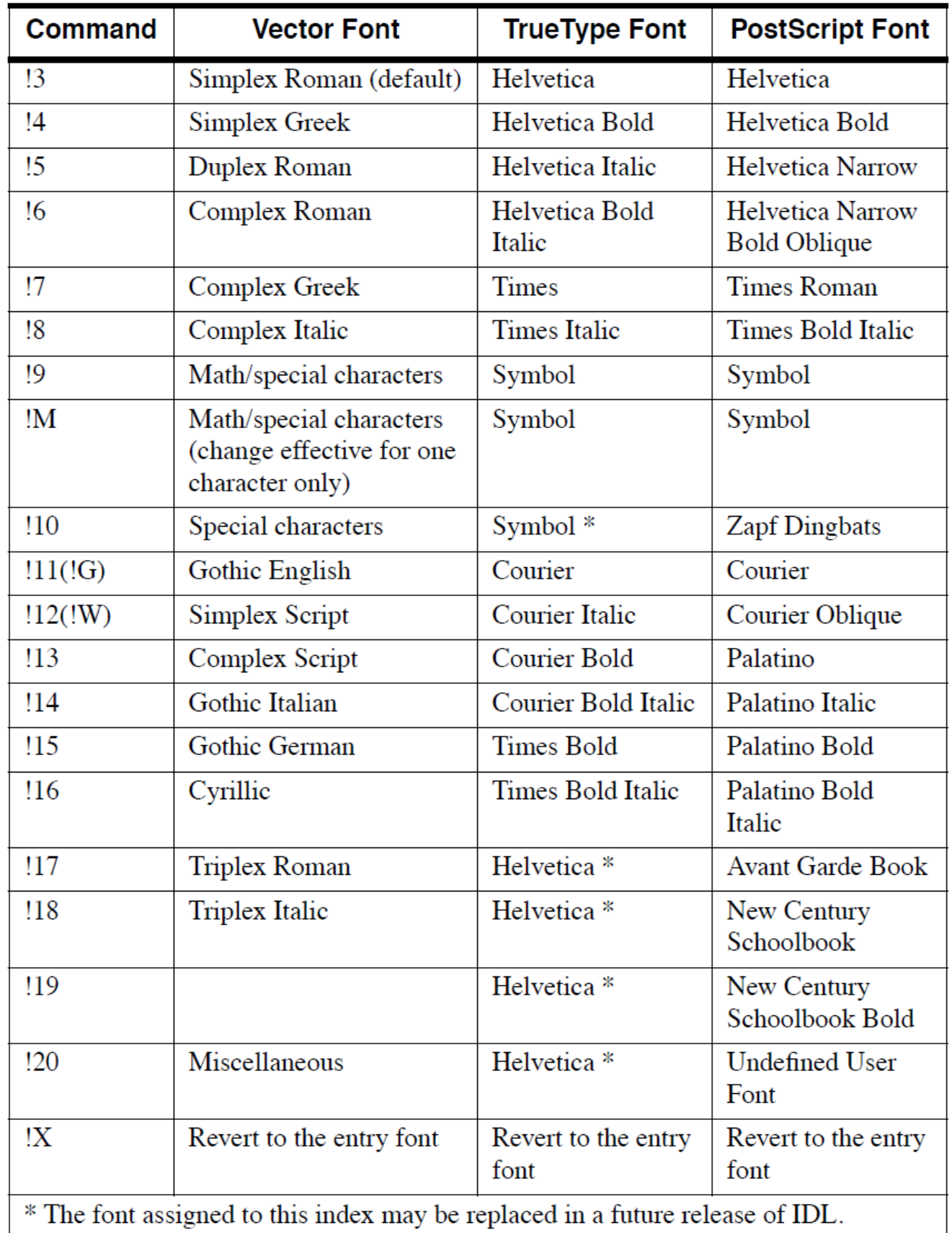

### **Hardwarové fonty**

– hlavní význam pro zápis do .ps

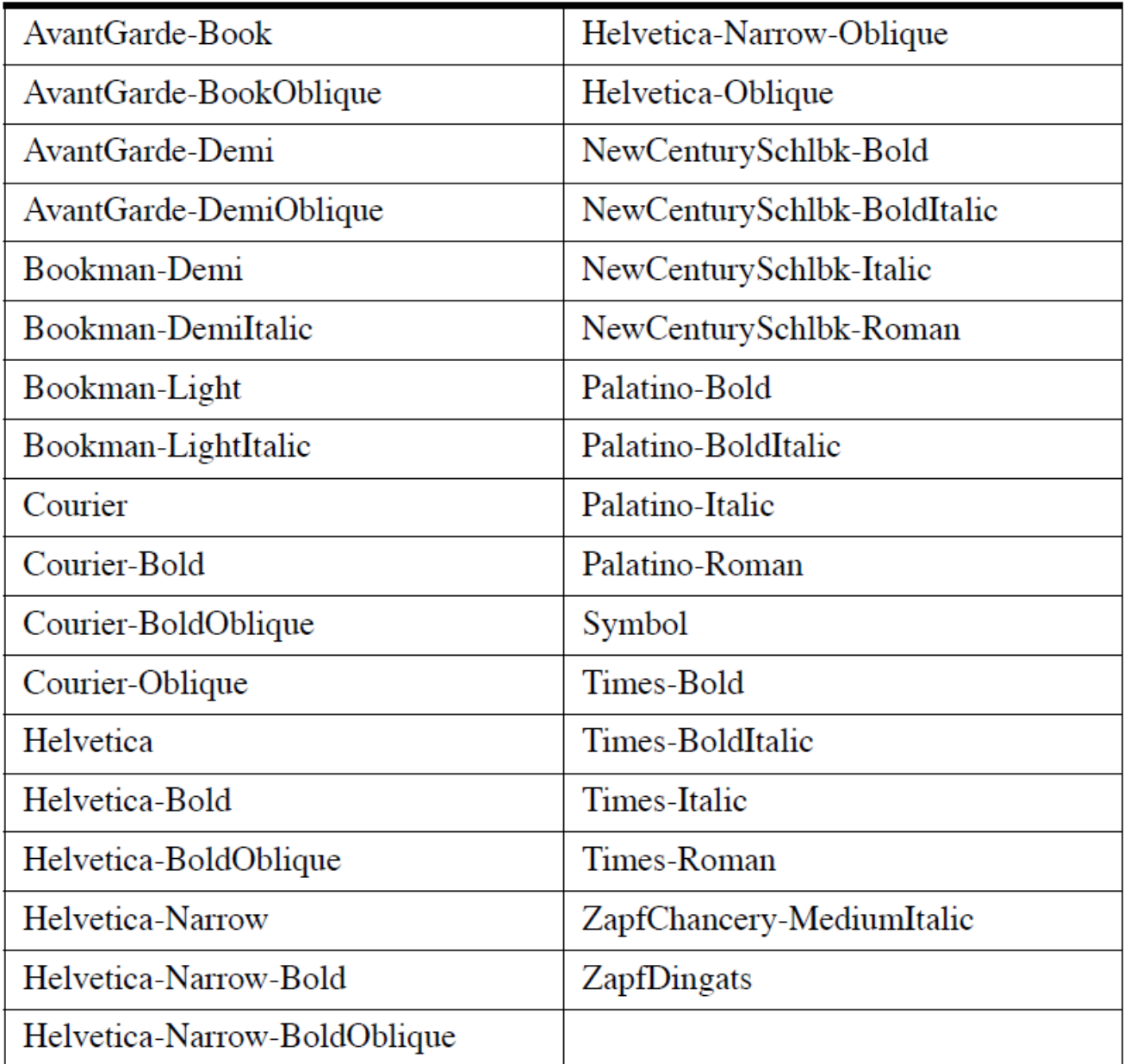

```
set_plot,'ps'
!p.font=0
device,file='testfile.ps',set_font='Helvetica-BoldOblique'
;device,file='testfile.ps',/helvetica,/bold,/oblique
plot,indgen(10),title='NADPIS'
device,/close
set_plot,'win'
```
– Lépe: návrat na původní vykreslovací zařízení:

mydevice = !D.NAME **[SET\\_PLOT](http://www.exelisvis.com/docs/SET_PLOT_Procedure.html)**, 'PS' **... [DEVICE](http://www.exelisvis.com/docs/DEVICE_Procedure.html)**, /CLOSE **[SET\\_PLOT](http://www.exelisvis.com/docs/SET_PLOT_Procedure.html)**, mydevice

– Užitečné parametry u "device":

/color bits\_per\_pixel=8 /portrait, /landscape xsize=?, ysize=?, /inches (defaultně centimetry)